# **signalByMailWithLimitAndMoveMessage**

# **Beschreibung**

Dieser [Timer](https://wiki.tim-solutions.de/doku.php?id=software:tim:timer) schaut in ein Postfach und schickt Instanzen weiter wenn es dort Mails gibt die Parametern entsprechen die sie für diese Instanzen zuständig machen.

# **Timer Name**

beliebig

## **Webservice Name**

ProcessInstanceManager

# **Webservice Methode**

signalByMailWithLimitAndMoveMessage

### **Parameter**

### **ProzessInstanzID-Reg-Exp**

piIdRegex, eine [Regular Expression](https://wiki.tim-solutions.de/doku.php?id=software:tim:timer:regularexpression) die angibt wie die ProzessInstanzID gefunden wird. Es wird im Mailtext und im Betreff danach gesucht.

### **Aktivitätsnamen-Reg-Exp**

nodeNameRegex, eine [Regular Expression](https://wiki.tim-solutions.de/doku.php?id=software:tim:timer:regularexpression) die in der momentan bearbeiteten Mail nach der angegeben [Aktivitaet](https://wiki.tim-solutions.de/doku.php?id=tim:software:aktivitaet) sucht und diese entsprechend [signald.](https://wiki.tim-solutions.de/doku.php?id=tim:software:signal) Es wird in den Mailtexten und in Betreffen der Mails auf dem Server danach gesucht.

#### **Filter-Reg-Exp**

filterRegex, eine [Regular Expression](https://wiki.tim-solutions.de/doku.php?id=software:tim:timer:regularexpression) die eine Bedingung angibt welche Mails bearbeitet werden sollen.

Last update:<br>2021/07/01 software:tim:timer:signalbymailwithlimitandmovemessage https://wiki.tim-solutions.de/doku.php?id=software:tim:timer:signalbymailwithlimitandmovemessage 09:52

#### **E-Mail-Adresse**

email, die komplette Emailadresse von der die Mails abgerufen werden sollen.

#### **Password**

password, das Passwort des E-Mailaccounts.

#### **Port**

port, passend zur E-Mailadresse und dem Host

#### **Host**

host, z.B. pop3.gmail.com

#### **Limit**

limit, Anzahl Mails die abrearbeitet werden sollen.

#### **MoveFolder**

moveFolder, Ordner in den bearbeitetes Mails verschoben werden sollen.

### **Achtung!**

Mails verschieben geht bei pop3 nicht.

### **Beispiel**

[0-9]{4},Wait-for-Mailsignal,,johnm1477@gmail.com,&e1am!sIlI,995,imap.gmail.com,1,checkt

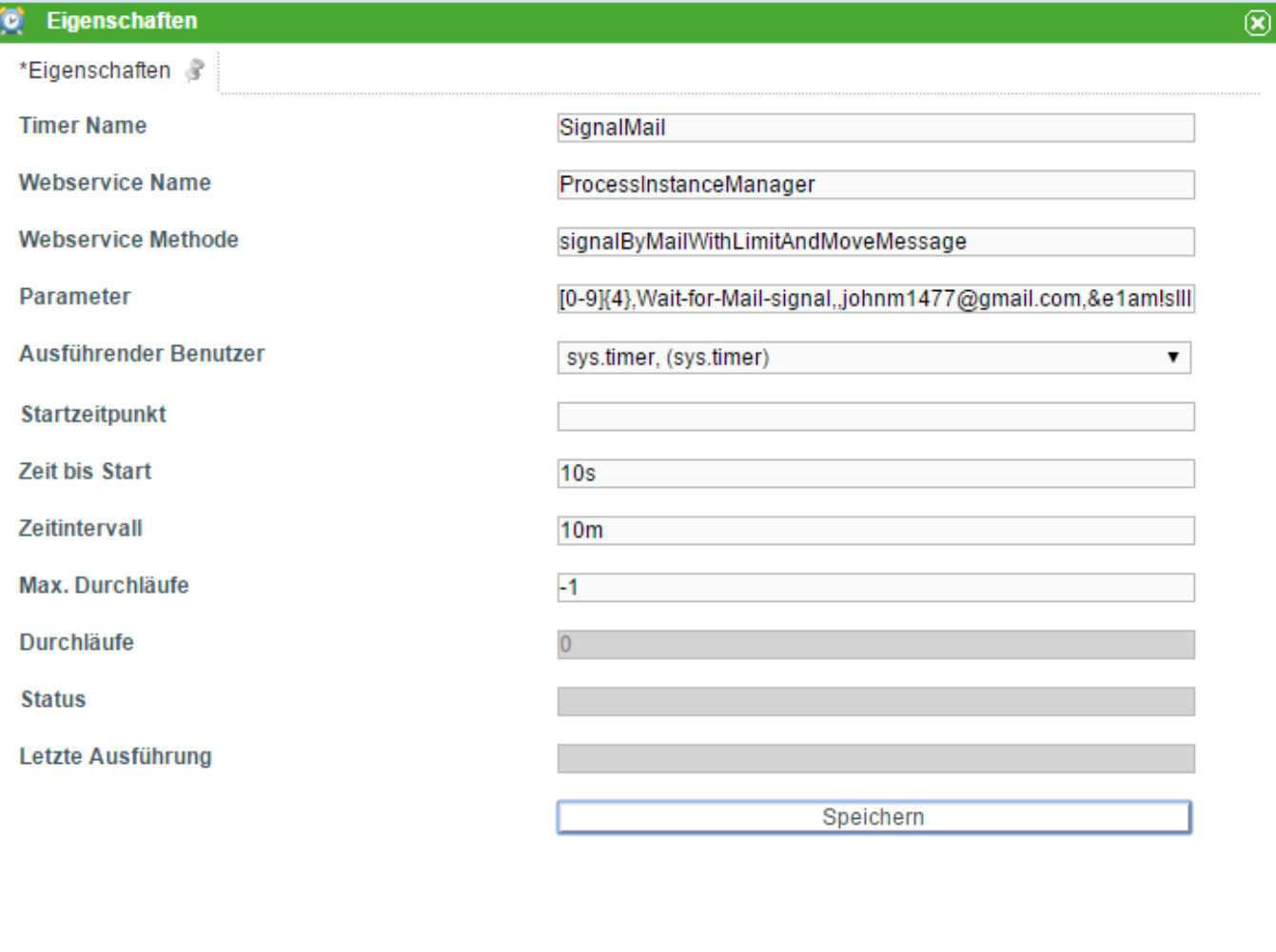

# **Abhängigkeiten**

T!M Version : wahrscheinlich [Version 3.5.1](https://wiki.tim-solutions.de/doku.php?id=software:tim:changelog:3.5.1)

From: <https://wiki.tim-solutions.de/> - **TIM Wiki / [NEW TIM 6 Documentation](https://doc.tim-solutions.de)**

Permanent link: **<https://wiki.tim-solutions.de/doku.php?id=software:tim:timer:signalbymailwithlimitandmovemessage>**

Last update: **2021/07/01 09:52**

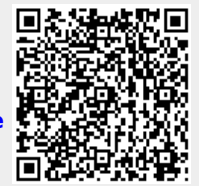